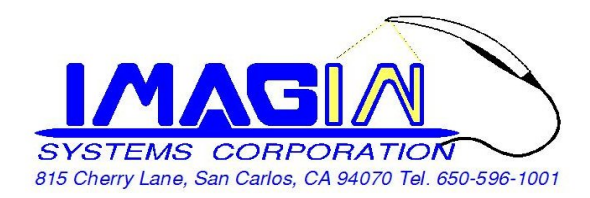

## **ImageMaster\_USB Camera Setting In Dexis Imaging Suite**

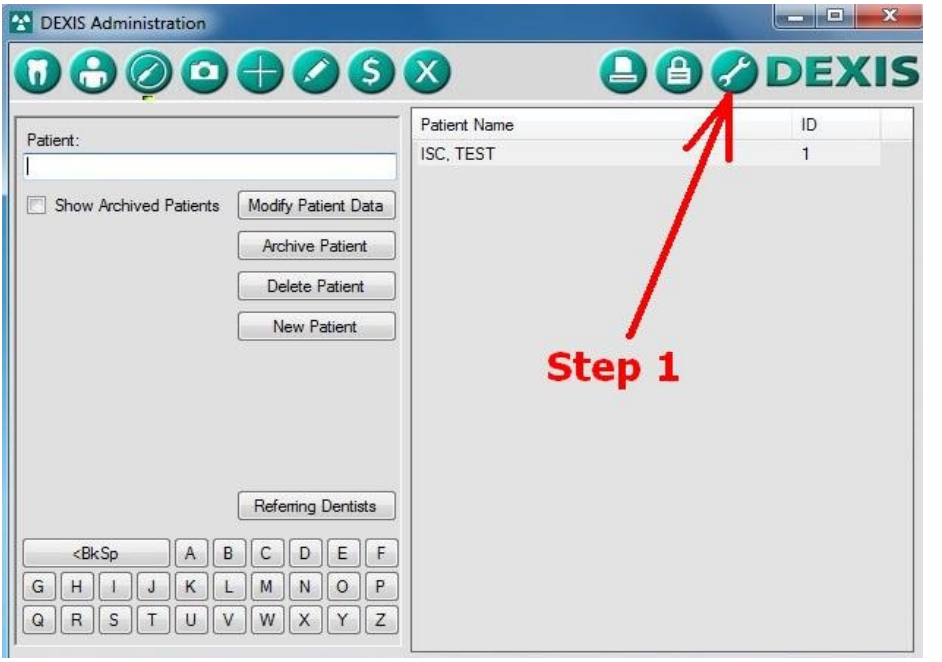

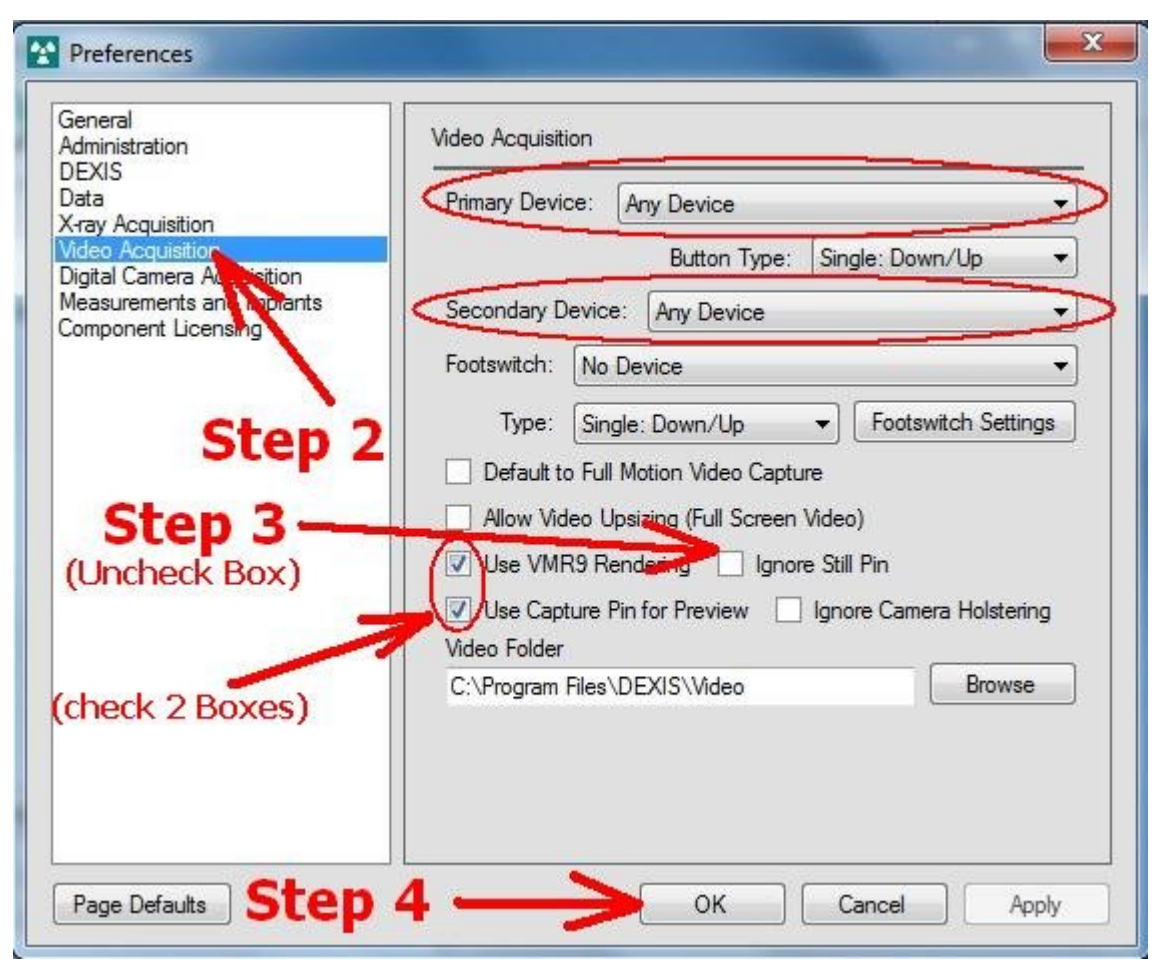